## eVidyalaya Half Yearly Report

Department of School & Mass Education, Govt. of Odisha

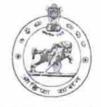

| School Name | YUG NIRMANA HIGH SCHO | OL          |
|-------------|-----------------------|-------------|
| U_DISE :    | District :            | Block :     |
| 21190304503 | GANJAM                | BELLAGUNTHA |

Report Create Date : 0000-00-00 00:00:00 (20393)

| 5<br>2<br>IL&FS ETS<br>08/21/2016<br>02/20/2017<br>MANOJ KUMAR<br>MAHARANA                                       |
|----------------------------------------------------------------------------------------------------|
| 2<br>IL&FS ETS<br>08/21/2016<br>02/20/2017<br>MANOJ KUMAR<br>MAHARANA                                            |
| IL&FS ETS<br>08/21/2016<br>02/20/2017<br>MANOJ KUMAR<br>MAHARANA                                                 |
| 08/21/2016<br>02/20/2017<br>MANOJ KUMAR<br>MAHARANA                                                              |
| 02/20/2017<br>MANOJ KUMAR<br>MAHARANA                                                                            |
| MANOJ KUMAR<br>MAHARANA                                                                                          |
| th                                                                                                    |
| (A)                                                                                                    |
|                                                                                                    |
| August<br>0                                                                                                    |
| Not have your an                                                                                                 |
| September<br>0                                                                                                   |
| October                                                                                                    |
| october                                                                                                    |
| November                                                                                                    |
| 0                                                                                                    |
|                                                                                                    |
| December                                                                                                    |
| 0                                                                                                    |
| January                                                                                                    |
| 0                                                                                                    |
| February                                                                                                    |
| 0                                                                                                    |
|                                                                                                    |
| Yes                                                                                                    |
| No                                                                                                    |
| and the second second second second second second second second second second second second second second second |
|                                                                                                    |
| Yes                                                                                                    |
| An an an amang a spin of a state                                                                                 |
| 20/09/2016                                                                                                    |
|                                                                                                    |

|         | » e Content installed?                                           | Yes                                                                                                    |  |
|---------|------------------------------------------------------------------|----------------------------------------------------------------------------------------------------|--|
|         | » SMART Content with Educational software?                       | Yes                                                                                                    |  |
|         | » Stylus/ Pens                                                   | Yes                                                                                                    |  |
|         | » USB Cable                                                      | Yes                                                                                                    |  |
|         | » Software CDs                                                   | Yes                                                                                                    |  |
|         | » User manual                                                    | Yes                                                                                                    |  |
|         | Recurring Service Detail                                         | s                                                                                                    |  |
|         | » Register Type (Faulty/Stock/Other Register)                    | YES                                                                                                    |  |
|         | » Register Quantity Consumed                                     | 1                                                                                                    |  |
|         | » Blank Sheet of A4 Size                                         | Yes                                                                                                    |  |
|         | » A4 Blank Sheet Quantity Consumed                               | 2450                                                                                                    |  |
|         | » Cartridge                                                      | Yes                                                                                                    |  |
|         | » Cartridge Quantity Consumed                                    | 1                                                                                                    |  |
|         | » USB Drives                                                     | Yes                                                                                                    |  |
|         | » USB Drives Quantity Consumed                                   | 1                                                                                                    |  |
| ~       | » Blank DVDs Rewritable                                          | Yes                                                                                                    |  |
| 0       | » Blank DVD-RW Quantity Consumed                                 | 25                                                                                                    |  |
|         | » White Board Marker with Duster                                 | Yes                                                                                                    |  |
|         | » Quantity Consumed                                              | 06                                                                                                    |  |
|         | » Electricity bill                                               | Yes                                                                                                    |  |
|         | » Internet connectivity                                          | Yes                                                                                                    |  |
|         | » Reason for Unavailablity                                       | and a second second second second second second second second second second second second second second second s |  |
|         | Electrical Meter Reading and Generator                           | r Meter Reading                                                                                                  |  |
|         | » Generator meter reading                                        | 820                                                                                                    |  |
|         | » Electrical meter reading                                       | 828                                                                                                    |  |
|         | Equipment replacement details                                    |                                                                                                    |  |
|         |                                                                  |                                                                                                    |  |
|         | » Replacement of any Equipment by Agency » Name of the Equipment | No                                                                                                    |  |
|         |                                                                  | -1                                                                                                    |  |
| $\circ$ | Theft/Damaged Equipme                                            |                                                                                                    |  |
|         | » Equipment theft/damage                                         | No                                                                                                    |  |
|         | » If Yes; Name the Equipment                                     |                                                                                                    |  |
|         | Lab Utilization details                                          |                                                                                                    |  |
|         | » No. of 9th Class students                                      | 51                                                                                                    |  |
|         | » 9th Class students attending ICT labs                          | 51                                                                                                    |  |
|         | » No. of 10th Class students                                     | 78                                                                                                    |  |
|         | » 10th Class students attending ICT labs                         | 78                                                                                                    |  |
|         | No. of hours for the following month lab l                       | has been utilized                                                                                                |  |
|         | » Month-1                                                        | August                                                                                                    |  |
|         | » Hours1                                                         | 28                                                                                                    |  |
|         | » Month-2                                                        | September                                                                                                    |  |
|         | » Hours2                                                         | 61                                                                                                    |  |
|         |                                                                  | 01                                                                                                    |  |
|         | » Month-3                                                        | October                                                                                                    |  |

đ

| » Month-4                                                                                                    | November                                                                                                    |
|----------------------------------------------------------------------------------------------------|----------------------------------------------------------------------------------------------------|
| » Hours4                                                                                                    | 52                                                                                                    |
| - » Month-5                                                                                                    | December                                                                                                    |
|                                                                                                    | 32                                                                                                    |
|                                                                                                    | January                                                                                                    |
|                                                                                                    | 64                                                                                                    |
| <ul> <li>Second and the second second se</li></ul> | February                                                                                                    |
| » Hours7                                                                                                    | 38                                                                                                    |
| Server & Node Downtime de                                                                                                    | etails                                                                                                    |
| » Server Downtime Complaint logged date1                                                                                                    |                                                                                                    |
| » Server Downtime Complaint Closure date1                                                                                                    |                                                                                                    |
| » Server Downtime Complaint logged date2                                                                                                    |                                                                                                    |
| » Server Downtime Complaint Closure date2                                                                                                    |                                                                                                    |
| » Server Downtime Complaint logged date3                                                                                                    |                                                                                                    |
| » Server Downtime Complaint Closure date3                                                                                                    |                                                                                                    |
| » No. of Non-working days in between                                                                                                    | 0                                                                                                    |
| » No. of working days in downtime                                                                                                    | 0                                                                                                    |
| Stand alone PC downtime d                                                                                                    | etails                                                                                                    |
| » PC downtime Complaint logged date1                                                                                                    |                                                                                                    |
| » PC downtime Complaint Closure date1                                                                                                    |                                                                                                    |
| » PC downtime Complaint logged date2                                                                                                    |                                                                                                    |
| » PC downtime Complaint Closure date2                                                                                                    | 3 00 -40444 1131 11 12 - 1311 12                                                                                                    |
| » PC downtime Complaint logged date3                                                                                                    |                                                                                                    |
| » PC downtime Complaint Closure date3                                                                                                    |                                                                                                    |
| » No. of Non-working days in between                                                                                                    | 0                                                                                                    |
| » No. of working days in downtime                                                                                                    | 0                                                                                                    |
| UPS downtime details                                                                                                    |                                                                                                    |
| » UPS downtime Complaint logged date1                                                                                                    |                                                                                                    |
| THE REPORT OF A DESCRIPTION OF A DESCRIPTION OF A DESCRIP       |                                                                                                    |
|                                                                                                    |                                                                                                    |
|                                                                                                    |                                                                                                    |
|                                                                                                    |                                                                                                    |
| » UPS downtime Complaint Closure date3                                                                                                    |                                                                                                    |
| » No. of Non-working days in between                                                                                                    | 0                                                                                                    |
| » No. of working days in downtime                                                                                                    | 0                                                                                                    |
| Genset downtime details                                                                                                    | S                                                                                                    |
|                                                                                                    |                                                                                                    |
| In the second second se<br>Second second sec       |                                                                                                    |
| and the second second second second second second second second second second second second second second second                                                                                                    |                                                                                                    |
|                                                                                                    |                                                                                                    |
| [11] M. [15] March 201 (1999) And an Article Condition of the Article Condition of the Articl          |                                                                                                    |
| we have been been and the second state of the second second secon       |                                                                                                    |
|                                                                                                    | 0                                                                                                    |
|                                                                                                    |                                                                                                    |
|                                                                                                    | <ul> <li>» Hours4</li> <li>» Month-5</li> <li>» Hours5</li> <li>» Month-6</li> <li>» Hours6</li> <li>» Month-7</li> <li>» Hours7</li> <li>&gt; Hours7</li> <li>Server Downtime Complaint logged date1</li> <li>» Server Downtime Complaint logged date2</li> <li>» Server Downtime Complaint logged date3</li> <li>» Server Downtime Complaint logged date3</li> <li>» Server Downtime Complaint logged date3</li> <li>» Server Downtime Complaint logged date3</li> <li>» Server Downtime Complaint logged date3</li> <li>» Server Downtime Complaint logged date3</li> <li>» Server Downtime Complaint Closure date3</li> <li>» No. of Non-working days in between</li> <li>» No. of working days in downtime</li> <li>Stand alone PC downtime date3</li> <li>» PC downtime Complaint logged date1</li> <li>» PC downtime Complaint logged date2</li> <li>» PC downtime Complaint logged date3</li> <li>» PC downtime Complaint logged date3</li> <li>» PC downtime Complaint logged date3</li> <li>» PC downtime Complaint logged date3</li> <li>» PC downtime Complaint logged date3</li> <li>» PC downtime Complaint logged date3</li> <li>» PC downtime Complaint logged date3</li> <li>» PC downtime Complaint logged date3</li> <li>» No. of Non-working days in between</li> <li>» No. of working days in downtime</li> <li>UPS downtime Complaint logged date1</li> <li>» UPS downtime Complaint logged date2</li> <li>» UPS downtime Complaint logged date2</li> <li>» UPS downtime Complaint logged date2</li> <li>» UPS downtime Complaint logged date2</li> <li>» UPS downtime Complaint logged date3</li> <li>» UPS downtime Complaint logged date3</li> <li>» UPS downtime Complaint logged date3</li> <li>» UPS downtime Complaint logged date3</li> <li>» UPS downtime Complaint logged date3</li> <li>» UPS downtime Complaint logged date3</li> <li>» UPS downtime Complaint logged date3</li> <li>» UPS downtime Complaint logged date3</li> <li>» UPS downtime Complaint logged date3</li> <li>» UPS downtime Complaint logged date3</li> <li>» UPS downtime Complaint logged date3</li> <li>» UPS downtime</li></ul> |

## Integrated Computer Projector downtime details

X

| Integrated Computer Projector downt           | time details            |
|-----------------------------------------------|-------------------------|
| » Projector downtime Complaint logged date1   |                         |
| » Projector downtime Complaint Closure date1  |                         |
| » Projector downtime Complaint logged date2   |                         |
| Projector downtime Complaint Closure date2    | 27522117121800400 BUILD |
| » Projector downtime Complaint logged date3   |                         |
| » Projector downtime Complaint Closure date3  |                         |
| » No. of Non-working days in between          | 0                       |
| » No. of working days in downtime             | 0                       |
| Printer downtime details                      |                         |
| » Printer downtime Complaint logged date1     |                         |
| » Printer downtime Complaint Closure date1    |                         |
| » Printer downtime Complaint logged date2     |                         |
| » Printer downtime Complaint Closure date2    |                         |
| » Printer downtime Complaint logged date3     |                         |
| » Printer downtime Complaint Closure date3    |                         |
| » No. of Non-working days in between          | 0                       |
| » No. of working days in downtime             | 0                       |
| Interactive White Board (IWB) downt           | ime details             |
| » IWB downtime Complaint logged date1         |                         |
| » IWB downtime Complaint Closure date1        |                         |
| » IWB downtime Complaint logged date2         |                         |
| » IWB downtime Complaint Closure date2        |                         |
| » IWB downtime Complaint logged date3         |                         |
| » IWB downtime Complaint Closure date3        |                         |
| » No. of Non-working days in between          | 0                       |
| » No. of working days in downtime             | 0                       |
| Servo stabilizer downtime det                 | ails                    |
| » stabilizer downtime Complaint logged date1  |                         |
| » stabilizer downtime Complaint Closure date1 |                         |
| » stabilizer downtime Complaint logged date2  |                         |
| » stabilizer downtime Complaint Closure date2 |                         |
| » stabilizer downtime Complaint logged date3  |                         |
| » stabilizer downtime Complaint Closure date3 |                         |
| » No. of Non-working days in between          | 0                       |
| » No. of working days in downtime             | 0                       |
| Switch, Networking Components and other perip | heral downtime details  |
| » peripheral downtime Complaint logged date1  |                         |
| » peripheral downtime Complaint Closure date1 |                         |
| » peripheral downtime Complaint logged date2  |                         |
| » peripheral downtime Complaint Closure date2 |                         |
| » peripheral downtime Complaint logged date3  |                         |
| » peripheral downtime Complaint Closure date3 |                         |
| » No. of Non-working days in between          | 0                       |

Signature of Head Master/Mistress HEADMASTER YUG NIRMAN HIGH SCHOOL INGINATHI 761140(GM) with Seal